## **Przejście na skróty Python** ⇒ **C++** Python 3 and 2011 and 2012 and 2014 and 2014 and 2014 and 2014 and 2014 and 2014 and 2014 and 2014 and 2014 and 2014 and 2014 and 2014 and 2014 and 2014 and 2014 and 2014 and 2014 and 2014 and 2014 and 2014 and 2014 and 20 Przykładowe "lekkie" środowisko online [Python Interpreter @ Programiz.com](http://programiz.com/python-programming/online-compiler/) [C++ Compiler @ Programiz.com](https://www.programiz.com/cpp-programming/online-compiler/) Początek wykonywania programu Pierwsze polecenie. Nie musi być funkcji.  $\|$  Zaczyna od funkcji main ◆ Pogrupowanie poleceń W bibliotekach, załączanych przez: import nazwa W bibliotekach, załączanych przez: #include <nazwa> Wszystkie polecenia są w przestrzeni nazw std . Załączamy ją tak: using namespace std; ◆ Rama funkcji def Nazwa ( x ):  $x * = 5$  return x - 3  $\uparrow$ *Wcięcie konieczne, linie zlicowane*  $\sqrt{ }$  typ zwracany int funkcja (int X) {  $x * = 5$ ;  $\leftarrow$  średnik return  $x - 3$ ;  $\leftarrow$  średnik }⬑ w*cięcie niekonieczne, ale zalecane* Wypisanie Hello World na ekranie print ("Hello world")  $\|\cdot\|$  cout << "Hello world" << endl;  $\uparrow$  (jeśli chcemy Enter) Tworzenie zmiennych Przy przypisaniu, komputer sam ustali typ:  $var = 123$   $\leftarrow$  typem bedzie int Wpierw deklaracja zmiennej z typem: int var ; Deklaracja może mieć przypisanie: int var =  $123$ ; Garść prostych typów zmiennych  $int \leftarrow$  l. całkowita (wiele bajtów) float  $\leftarrow$  l. zmiennoprzecinkowa (8 bajtów)  $string$   $\leftarrow$  napis  $int \leftarrow$  I. całkowita (zwykle 8 bajtów) float, double  $\leftarrow$  l. zmiennoprzecinkowa (4, 8 bajtów) char, string  $\leftarrow$  1 znak, cały napis Wypisanie kilku rzeczy na raz print ("var = ", var)  $\parallel$  cout << "var = " << var << endl;

## **Przejście na skróty Python** ⇒ **C++**

2

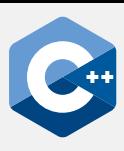

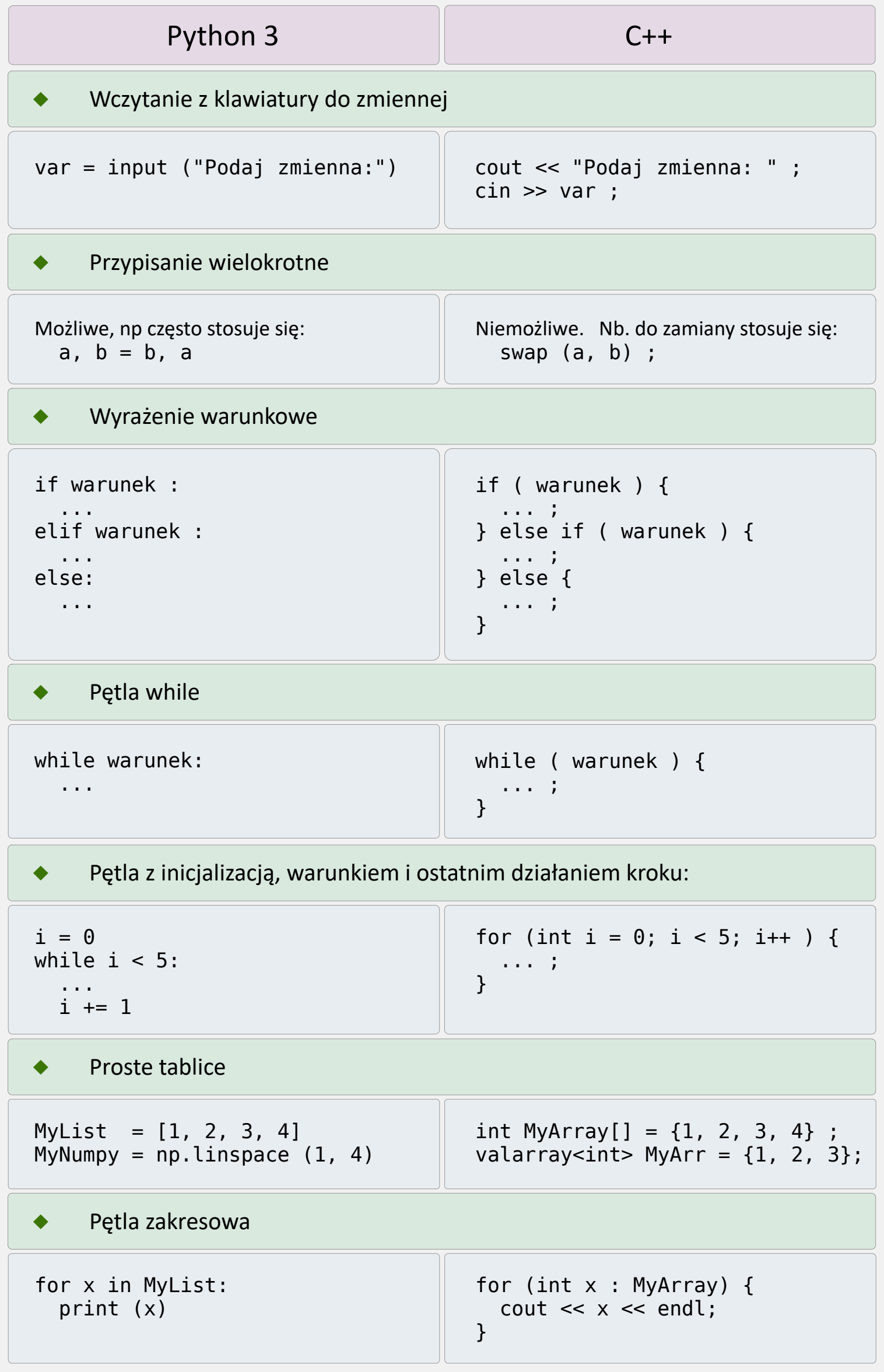